## **WNIOSEK O ZMIANĘ W USŁUDZE BANKOWOŚCI INTERNETOWEJ**

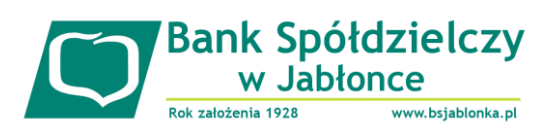

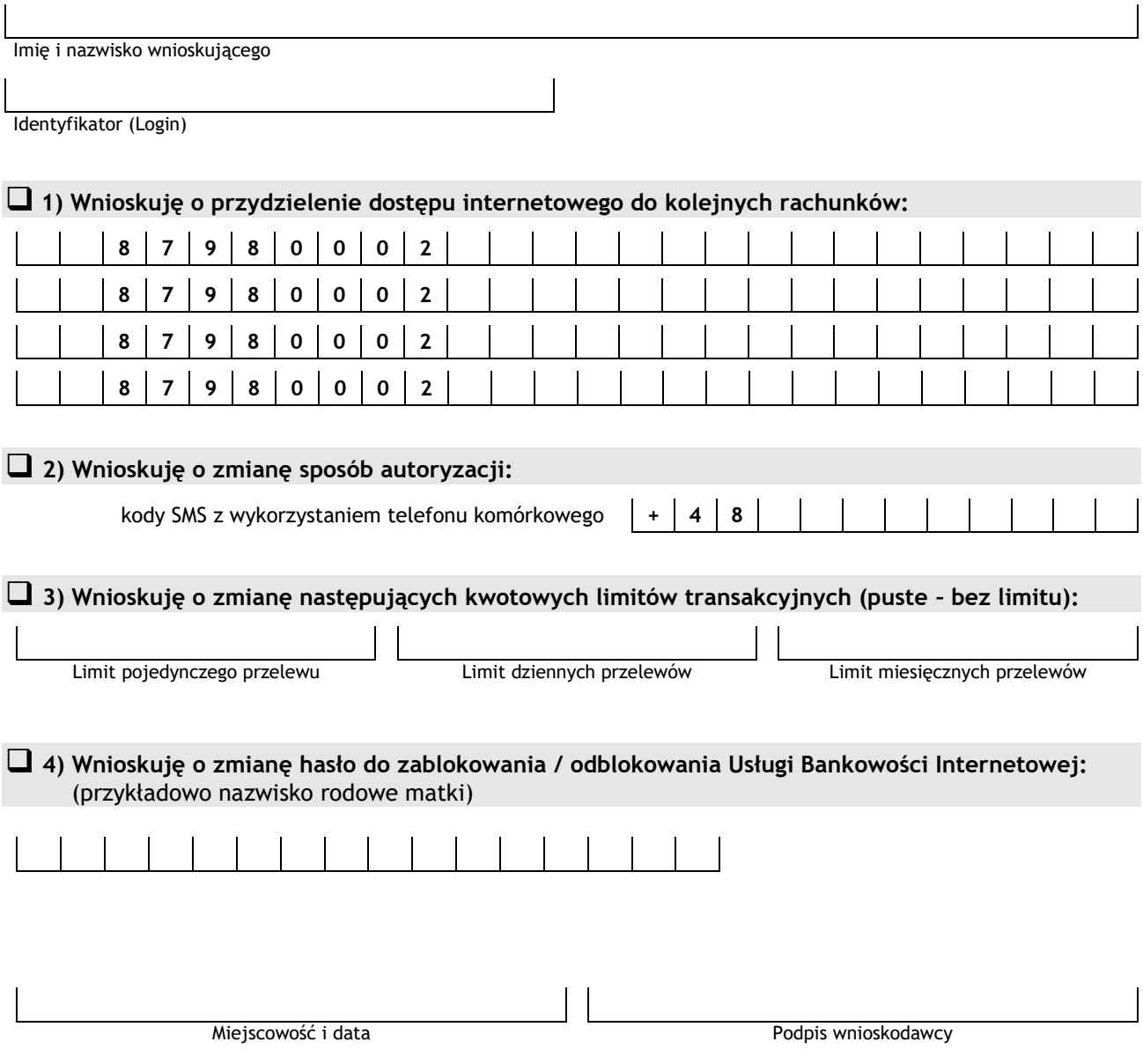

## **WYPEŁNIA BANK**

Data przyjęcia wniosku

**Decyzja Banku w sprawie przydzielenie dostępu do rachunków:**

❑ Przydzielono dostęp do rachunków wymienionych we wniosku

❑ Dokonano zmiany sposobu autoryzacji przelewów

❑ Dokonano zmiany wnioskowanych limitów kwotowych

❑ Dokonano zmiany hasła do zablokowania / odblokowania Usługi

Adnotacje

Stempel i podpis pracownika Banku